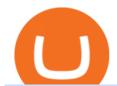

ecn stock trading barclays trading platform understanding cryptocurrency pdf coinbase pro to coinbase fu

OctaFX Copytrading APK 1.5.3 (Android App) - Download

How to transfer funds between your Coinbase Pro and Coinbase .

How does a cryptocurrency exchange work? - Luno

Luno Review - is luno.com scam or good cryptocurrency exchange?

A cryptocurrency, broadly defined, is virtual or digital money which takes the form of tokens or coins. While some cryptocurrencies have ventured into the physical world

https://lh5.googleusercontent.com/UVINQzV9-OHBNJYRUeb2LVD0BCgl6zQyRper4XLoUdkxxZutdssj7fE -qt4n-DRUGK\_unIkXx0J7nAEEJXuDXMXU2m5IVXcY2UotNta3oDjaY4NMrN0YlnFOkEgi-CnHV1-nqU B-|||Exploring the Solana Ecosystem - The TIE Research|||1600 x 900

OctaFX Trading App App. Create, monitor and deposit to OctaFX trading accounts using just one app. The OctaFX Trading App is an official checking trading account with built-in tools to help you manage your OctaFX personal profiles, control real, demo and contest accounts, and manage deposits. This lightning-fast new application with an attractive and easy-to-use design will make you fall in love with it from the first tap.

Trade with Interactive Brokers - Rated #1 Broker by Barron's

Luno+cryptocurrency+exchange - Image Results

Trade Nearly 24hrs a Day - SPX Index Options - cboe.com

Trading with Luno. Dynamic cryptocurrency trading that puts you in the driver's seat. API. The Luno API gives you an easy way to integrate into the Exchange platform, allowing you to programmatically manage your account, make trades and retrieve market data. Explore the API Fees. Get rewarded the more you trade.

Manage your Smart Investor account (s) online or on the Barclays app where you can see your portfolio (s) and trade on the go. If you have a Barclays current account, you can manage your investments alongside day-to-day spending, and trade on the go with the Barclays app. Get the app Transparent pricing There are no hidden charges.

#### ECN - Trading and investing in the U.S. stock market

Trust wallet is a popular DEX wallet I can truly trust and recommend to anyone looking for uncompromising security and reliability. There is both an IOS and Android version for mobile but no native app built for Windows 10 OS. Exodus, Atomic and other popular apps have been created for Windows 10 operating system. Trust wallet was designed for .

https://insidebitcoins.com/wp-content/uploads/2019/04/089BCCBA-5B57-4323-9F6D-B90E6C664FC0.jpeg ||| Luno Review 2021 - READ THIS Before Investing ||| 1536 x 1791

Trust Wallet Beginners Guide & Dry; Review - How to use Trust.

Transform the way you trade with BARX. BARX is Barclays cross-asset electronic trading platform, which can help you to optimise execution performance by accessing deep pools of liquidity through Barclays innovative and evolving trading technology solutions. Visit BARX

Trade Barclays: Your guide to trading Barclays Capital.com.

How to Trade Binance Futures? CoinCodex

Beginner's Guide To Trading - Top Options Trading Strategies

Electronic Communication Network (ECN) Definition

US-based crypto exchange. Trade Bitcoin (BTC), Ethereum (ETH), and more for USD, EUR, and GBP. Support for FIX API and REST API. Easily deposit funds via Coinbase, bank transfer, wire transfer, or cryptocurrency wallet.

Crust Wallet is a plug-in wallet. Users can manage their assets in Crust Network, such as CRU and Candy (and CSM after the mainnet launch) via Crust Wallet.

Buy, Sell & Samp; Store Bitcoin - Buy Bitcoin & Samp; Crypto Instantly

A Short Introduction to the World of Cryptocurrencies

How to open a Coinbase Pro account. Go here to sign up. Specify your account details, including your name

and email address. You'll receive an email asking you to verify your email address. After verifying your email address, you'll be prompted to enter your phone number. Please provide a mobile.

How to Connect Trust Wallet to MetaMask Cryptopolitan

Barclays enhances its BARX electronic trading offering with a .

https://i.pinimg.com/originals/6b/01/d3/6b01d3dc900685808aaf5e1c0961bdd7.png|||Candlestick Patterns Trading charts, Trading quotes ...|||1188 x 1168

https://d1ts62iz5jsayc.cloudfront.net/app/uploads/2020/03/04163801/Asset\_Collation\_29.jpg|||Barclays

Private Bank - EveryFriday|||2846 x 1600

https://i.pinimg.com/originals/31/fe/5d/31fe5dee05e45a12a7b194092ec7a64c.jpg|||Undoubtedly, online forex trading is a beneficial way to ...|||1195 x 795

DApps - Ethereum Wallet ERC20 Wallet Trust Wallet

5 reasons to trade futures - Get started with futures

Futures Options Trading - TradeStation FuturesPlus

The TapTrust Wallet Browser Extension makes it easy to use any supported web3 app or send custom transactions from your browser. TapTrust Wallet for iOS and Android makes it much easier to get.

A Beginners Guide to Profiting from Cryptocurrencies

How to Change Coinbase to Coinbase Pro [STEP-BY-STEP.

 $https://techcrunch.com/wp-content/uploads/2019/10/Coinbase-Pro.png|||Coinbase\ is\ launching\ Coinbase\ Pro.png|||Coinbase\ is\ launching\ Coinbase\ Pro.png|||Coinbase\ Pro.png|||Coinbase\ Inches Coinbase\ Pro.png|||Coinbase\ Inches Coinbase\ Pro.png|||Coinbase\ Inches Coinbase\ Pro.png|||Coinbase\ Inches Coinbase\ Inches Coi$ 

17 Coinbase Pro Questions (Quick Answers!) aTimeforCash.net

A Short Introduction to the World of Cryptocurrencies Aleksander Berentsen and Fabian Schär 1 INTRODUCTION Bitcoin originated with the white paper that was published .

https://assets.coinbase.com/exchange/assets/carddbb726befaca9012fedfc9b224f8eebe.png|||App~Coinbase~Pro~Coinbase~Dashboard~Blank~Screen~Hotel~...|||1680~x~900~

Build a Crypto Portfolio - #1 in Security Gemini Crypto

https://images.cointelegraph.com/images/1200\_aHR0cHM6Ly9zMy5jb2ludGVsZWdyYXBoLmNvbS9zdG9yYWdlL3VwbG9hZHMvdmlldy9kOTBmNjY0ZDNjMzZiYjA0MzgwODc0YzExMTkxNWZlMy5qcGc=.jpg|| |As Bitcoin, Altcoins Fall, Coinbase Bows Out Due to ...|||1160 x 773

Bitcoin exchange Trusted, secure & Discourse amp; reliable Luno

Trading Hope you can update features like close all button just like roboforex apps did really hope you to do so ??????????????. Developer Response, Hi! Many thanks for sharing your feedback and your generous star rating. Our team will surely add new updates and features to our app to make your experience better.

http://crop.network/images/hwt17.png|||How to add trust to token in Stellar | CROP|||1117 x 975

\*1% is the highest fee Luno charges market makers, depending on the fiat currency. Luno, like the vast majority of cryptocurrency exchanges, has just one type of trading account. In order to buy or sell bitcoin, one has to verify their account, which is being done through an SMS verification code.

https://forex-images.mt5.com/humor/source/mt5/97e4fbca2856051fd60770cb02527e9f.jpg|||Forex Ukraine | Forex System No Loss|||1132 x 800

Luno Cryptocurrency Exchange Review The Worlds Most.

ECN Capital Corp. provides business services to North American based banks, credit unions, life insurance companies, pension funds and investment funds. Its services are offered through three operating businesses: Service Finance, Triad Financial Services, and The Kessler Group. The Service Finance business offers installment loan solutions for .

Margin trading is now available on Coinbase Pro. Starting today, Coinbase Pro customers in 23 U.S. states can access up to 3x leverage on USD-quoted books. Today were excited to announce the availability of margin trading for eligible Coinbase Pro customers. Margin has been one of our most requested features, and today were delivering an .

 $https://dolphinwebsolution.com/wp-content/uploads/2020/09/Group-157-1.png|||Web \ Design \ Company - Web \ Designing \ Agency - \\% sitename \\% |||1369 \ x \ 988 ||$ 

https://incomeinsider.org/wp-content/uploads/2020/03/Coinbase-Pro.png|||Coinbase Review 2020: Ultimate Guide to the Cryptocurrency ...|||2560 x 1461

https://www.eresimortgage.com/wp-content/uploads/2020/10/Gregory-Tsang-scaled.jpg|||Company - eResiMortgage|||1707 x 2560

BARX is Barclays cross-asset electronic trading platform, which can help clients to optimise execution performance by accessing deep pools of liquidity through Barclays innovative and evolving trading technology solutions. Learn more about BARX Credit

There is no trading capability on the platform as it is a pure research service, covering only UK investments. Research does not guarantee positive investment returns. Web Financial Group (WFG) Active Trader is a paid for research service above and beyond our free-to-use Research Centre.

 $https://www.forexschoolonline.com/wp-content/uploads/2019/06/forex-vs-stocks.png|||Forex\ vs\ Stocks\ What\ Should\ You\ be\ Trading?|||1196\ x\ 855$ 

https://fm.cnbc.com/applications/cnbc.com/resources/img/editorial/2018/06/15/105276016-GettyImages-9765 48522.1910x1000.jpg|||Coinbase considers five new coins for its platform|||1910 x 1000

phy provides a mechanism for securely encoding the rules of a cryptocurrency system in the system itself. We can use it to prevent tampering and equivocation, as well as to encode, in a mathematical protocol, the rules for creation of new units of the currency. Thus, before we can properly understand cryptocurrencies, we need to delve into the

ECN Capital Corp. (ECN.TO) Stock Price, News, Quote & District Stock Price, News, Quote & District Stock Price, News, Quote & District Price, News, Quote & District Price, News, Quote &

OctaFX Trading App on the App Store - apps.apple.com

cryptocurrency can play, and we believe that, in the future, if volatility declines and more sound regulatory guidelines are formed, cryptocurrency could present tremendous opportunity. In the meantime, we will focus on using developed fundamental methodology to achieve sustainable growth, so we can focus on being better stewards of what

Coinbase and Coinbase Pro are under the same company, but you need to have a separate account for pro and regular. There is no way to change your coin base to Coinbase Pro. If you dont want to use your coinbase account, you can just transfer all your funds from Coinbase to Pro. source APENFT Airdrop CoinBase NFT Airdrop Follow Twitter

Luno trade volume and market listings CoinMarketCap

How To Transfer From Coinbase To Coinbase Pro

Barclays Trading Platform Review UK - Pros & Dros & Dros &

 $https://s3-us-west-2.amazonaws.com/issuewireassets/primg/19481/mid\_forex-and-cryptocurrency-mastermind-offers-affordable-training-program 23.png ||| Forex and Cryptocurrency Mastermind Offers Affordable ... ||| 1024 x 1026$ 

Coinbase Pro | Digital Asset Exchange. We use our own cookies as well as third-party cookies on our websites to enhance your experience, analyze our traffic, and for security and marketing. For more info, see our Cookie Policy.

OctaFX Trading App 2.5.40 Download Android APK Aptoide

| Trust Wallet

 $https://cdn.dribbble.com/users/1834365/screenshots/8038335/media/eb36663398ecf8a54261c2f799414cbd.pn\\ g|||Luno Crypto Exchange 2.0 by Alex Marais on Dribbble|||1600 x 1200$ 

Creating your Trust Wallet. Step 1. To create your Trust Wallet, first launch the Trust Wallet app on your mobile phone or any device and click on Create a new wallet. Step 2. To proceed further, you need to accept the terms of usage. Put a checkmark in the box, then press Continue.

**Understanding Cryptocurrencies** 

https://blocknewsafrica.com/wp-content/uploads/2019/09/luno-mobile-morkup-1024x971.png|||Luno-Review (What You Must Know About Fees And Features in ...|||1024 x 971

ECN allows you to trade within the spread, charging a fixed fee for the operation. In this way, ECNs not only

save investor costs, but also increase the speed of execution of their orders. Along with low prices, another advantage of ECN is the ability to trade around the clock.

Cryptocurrency Market Analysis Pdf: Understanding The ...|||3536 x 1680

Cryptocurrency Lesson Plan 1: Introduction to Cryptocurrency

https://totalkrypto.com/wp-content/uploads/2021/06/IDO-launch-on-June-25-11.png|||How to transfer crypto from Binance to WazirX? - TotalKrypto|||1920 x 1080

ECN Stock Price ECN Capital Corp. Stock Quote (Canada .

Buy Bitcoin, Ethereum, USDC, XRP and Altcoins with USD Luno

From the developer: OctaFx is a user-friendly and reliable trading platform. It includes charting tools, market indicators, scripts and EAs, advanced risk management, real time market execution and more. The lowest spreads, real-time market execution and true ECN offset are among the top advantages of OctaFX.

 $https://www.trade2win.com/attachments/screenshot\_2-png.259922/|||Order Flow analysis for Binance | Trade2Win|||1919 x 1079$ 

Find the latest ECN Capital Corp. (ECN.TO) stock quote, history, news and other vital information to help you with your stock trading and investing.

Cryptocurrency refers to a type of digital asset that uses distributed ledger, or blockchain, technology to enable a secure transaction. Although the technology is widely misunderstood, many central banks are considering launching their own national cryptocurrency. In contrast to most data in nancial economics, detailed

A cryptocurrency is a tradeable intrinsic token of a blockchain. An intrinsic token is a token that is native to the blockchain. The most famous cryptocurrency is Bitcoin (BTC). An . intrinsic token . can be thought of as a ticket at an amusement park that can be spent at various rides or exchanged with other patrons.

**Smart Investor Barclays** 

Get the Trust Wallet app now! Buy, store, collect NFTs, exchange & Din 10 million+ people using Trust Wallet.

Understanding Cryptocurrency (updated May 2018)

https://www.financemagnates.com/wp-content/uploads/fxmag/2013/08/ic-markets.png|||IC Markets Bolsters its Growing Partners Business with ...|||1457 x 936

Crypto Futures Trading: Things You Need to Know . - Binance

Barclays share dealing review Is it worth it? Finder UK

TapTrust Wallet - Chrome Web Store

https://brokerchooser.com/uploads/images/broker-reviews/barclays-review/barclays-review-web-trading-platf orm-order-panel-2.png|||Barclays Review 2020 - Pros and Cons Uncovered|||1169 x 994

https://1.bp.blogspot.com/-2G3Mh-jfkfw/YNgJRXVD7oI/AAAAAAAAAAQs/UHFhgCDxnykf7LihSipFbWUBYKZ8ZGr1ACLcBGAsYHQ/s2048/Screenshot%2B2021-06-27%2Bat%2B10.44.01%2BAM.png|||HowToCreateYourOwnCryptocurrency on Ethereum|||2048 x 1154

Coinbase and Coinbase Pro offer user-friendly mobile applications, but Coinbase is designed for people new to investing in cryptocurrency. It keeps your options simple by limiting your transaction.

https://crypto-ml.com/wp-content/uploads/2019/02/Coinbase-Pro-Screenshot.png|||Coinbase-Pro-Review~for~Cryptocurrency~Traders~-Crypto-ML|||1280~x~891

Futures Trading - Weekly Trading Digest - info.tastytrade.com

Once on the portfolio page and under the portfolio button, click the deposit button. Find the Coin you want to transfer. Select the currency type that youd like to deposit to Pro from Coinbase and then enter the desired deposit amount. Click Deposit.

ECN Stock Price and Chart TSX:ECN TradingView

https://miro.medium.com/max/2400/1\*QJ9qgAW1D9r25hAU-fceMg.jpeg|||Ahmed Rashwan Medium|||2400

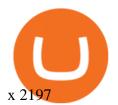

https://image.winudf.com/v2/image1/Y28uYml0eC5hbmRyb2lkLndhbGxldF9zY3JlZW5faWRfMV8xNTgz Mzk2NDgyXzAwNw/screen-1.jpg?fakeurl=1&type=.jpg|||Luno for Android - APK Download|||1800 x 3200

Follow these steps to start trading on our Binance Futures platform: Deposit USDT, BUSD into your USD-M Futures account as margin, and other Coins e.g. BTC into your COIN-M Futures as margin Select the level of leverage to your preference Choose the appropriate order type (buy or sell) Indicate the number of contracts you wish to own

Coinbase Pro does connect directly to your Coinbase Wallet. There is no fee to transfer funds between Coinbase Pro and Coinbase Wallet (Coinbase charges fees for their services, though). Steps of Linking Your Coinbase Pro Account With Your Coinbase Wallet: Step 1: Click on Settings in the top right-hand corner of the screen at Coinbase pro

ECN Capital trades on the Toronto Stock Exchange (TSX) under the ticker symbol "ECN." How do I buy shares of ECN Capital? Shares of ECN and other Canadian stocks can be purchased through an online brokerage account.

Web Financial Group - Active Trader Platform Barclays Smart.

 $https://external-preview.redd.it/mDfZpXl3N7MqzTMjf7f\_UNzI-36-3THvI8LVmr\_MOVw.jpg?auto=webp\& s=f173bf853ee6e89a2aabe06dff9bd7d71c869aa7|||Can I upgrade from coinbase to pro, or is it completely ...|||1680 x 900$ 

 $https://static.cryptohopper.com/images/news/uploads/1606375058-5-cool-features-on-binance-futures-that-you-should-try-out.png|||5\ Cool\ Features\ On\ Binance\ Futures\ That\ You\ Should\ Try\ Out|||1600\ x\ 900$ 

Competitive Commissons - On Hand Research

Best Cryptocurrency Wallet - ERC20 Wallet Trust Wallet

Available in over 40 countries including the US. Luno is a secure cryptocurrency platform that lets you buy, sell, store and trade BTC, ETH, XRP, BCH, LTC and more

OctaFX Copytrading is a social trading app that helps you invest online and earn in the Forex market. With the app, you don't have to spend long hours on learning how to trade or build your own strategy. You can simply start following experienced traders and copy their trades. Here is how simple it is: choose the best Forex Master Traders, invest your funds securely, start copying trades with just one tap, and withdraw your profit quickly.

Description of OctaFX Trading App. The OctaFX Trading App is an official checking trading account with built-in tools to help you manage your OctaFX personal profiles, control real, demo and contest accounts, and manage deposits. This lightning-fast new application with an attractive and easy-to-use design will make you fall in love with it from the first tap.

A Beginners Guide to Futures Trading (Website) Binance

Coinbase Pro Digital Asset Exchange

https://a.c-dn.net/c/content/dam/publicsites/igcom/uk/images/Rebrand/Hero/MT4-desktop.jpg|||11+ Metatrader Demo Account Vs Pictures - Mr. Deriv|||1290 x 1024

Scaling a cryptocurrency exchange using Go and microservices. by Team Luno. October 26,  $2018 \cdot 5$  minute read. When we first started Luno, we wanted to build an intuitive app, that was both secure and robust. We needed to move quickly but didnt want to compromise on user experience. Our architectural solution needed to include simple, widely .

OctaFX APK Trading App 2.5.50 (Android App) - Download

The Best Option For Options - Join BlackBoxStocks Now & Down; Save

https://static.cryptohopper.com/images/news/uploads/1603442858-backtest-your-trading-strategy-with-binanc e-futures-historical-data.png|||Backtest Your Trading Strategy With Binance Futures ...|||1600 x 900

ECN | Complete ECN Capital Corp. stock news by MarketWatch. View real-time stock prices and stock quotes for a full financial overview.

https://i1.wp.com/crypto-ml.com/wp-content/uploads/2019/02/Coinbase-Pro-Screenshot.png|||Coinbase Pro Review for Cryptocurrency Traders - Crypto-ML|||1280 x 891

A Beginners Guide To Options - Trusted Patterns Used By Pros

https://bitcompare.imgix.net/images/library/uphold-vs-luno.jpg?auto=compress&lossless=true&ixlib=react-9.2.0&w=8192|||Luno vs Uphold - Which One Should You Use? | Bitcompare|||8192 x 4301

 $https://blog.amerihopealliance.com/hs-fs/hubfs/SLM/SLM\_SPS9.png?width=1125\&name=SLM\_SPS9.png|||Sps Loan Modification Success - SPS RMA Loan Modification ...|||1080 x 1080$ 

Understanding Cryptocurrency - Ambassador Advisors, LLC

Recently Binance has launched Binance Futures, a futures trading platform that allows traders to use leverage and open both short and long positions. This platform allows users to leverage upto.

Videos for Coinbase+pro+to+coinbase

#### **BITCOINS BASICS 101**

Beginner's Guide To Trading - Options trading trading

https://www.mdpi.com/ijfs/ijfs-08-00025/article\_deploy/html/images/ijfs-08-00025-g001.png|||IJFS | Free Full-Text | Efficiency of the Brazilian ...|||3513 x 1506

https://cdn.mos.cms.futurecdn.net/CVnKjbjV7e3EARLAskY6kY.jpg|||How To Buy Saitama Inu On Coinbase|||1421 x 835

BARX is Barclays cross-asset electronic trading platform, which enables clients to optimise execution performance by accessing deep pools of liquidity through Barclays innovative and evolving trading technology solutions. Clients can trade with BARX across equities, fixed income, futures and FX. Notes to Editors:

OctaFX Trading App is an official forex trading tool allowing for both depositing and withdrawing funds. In-app settings help you manage your OctaFX personal profile, manage deposits, and control real, demo, and contest accounts. This lightning-fast new forex application with an attractive and easy-to-use design is specially tailored for you to keep your forex trading accounts up-to-date wherever you are: in a coffee shop, in an airport, or on the ride.

 $https://www.themarketfeeds.com/seoimages/four.jpg|||[PDF] \\ Cryptocurrency \\ Market \\ Share, \\ Size, \\ Manufacturers ...|||3250 x 3854$ 

https://i.pinimg.com/originals/df/e5/f6/dfe5f6249d721bd4b96aa1a7d7d1ee55.jpg|||Bitcoin Mining For Dummies Pdf|||1280 x 2560

Luno Review 2022 - READ THIS Before Investing

Introduction to Cryptography and Cryptocurrencies

There are two types of futures contracts available on Binance: USDS-M Futures and COIN-M Futures. For example, if you want to trade BTCUSDT perpetual contracts, please select USD-M Futures. USDT margin futures are executed or traded with fiat currency. It has no contracts expiry date; you can enter a trade any day, any time.

Cryptocurrency Futures Crypto Futures Trading Binance Futures

Coinbase vs. Coinbase Pro: Which Should You Choose?

 $https://britaindaily.co.uk/wp-content/uploads/2021/03/ISR-intrernational-athlete-student-study-programme.jpe \\ g|||Britain \ Daily \ | \ Breaking \ News \ | \ UK \ Headlines|||1977 \ x \ 1018$ 

Videos for Futures+trading+on+binance

Trust Wallet is the best ethereum wallet and cryptocurrency wallet to store your favourite BEP2, ERC20 and ERC721, tokens. Download the Android Trust Wallet and iOS app today!

BARX Barclays Corporate & Dank Investment Bank

Trading futures contracts on Binance is pretty straightforward. If you are an existing Binance user, you can get started with futures trading within minutes. To begin: Open a futures trading account on Binance. Please note that you must enable a 2FA verification to fund your futures account before you start trading on Binance Futures.

A cryptocurrency is a currency based on certain principles of cryptography. It is a type of digital token that relies on these principles to chain together digital signatures of token transfers. It is based on a peer-to-peer network and it is decentralised.

 $https://i.pinimg.com/originals/2c/87/72/2c87724f45a8040ea4c963150e5cd789.jpg|||\#optionstrading \mid Trading charts, Forex trading quotes ...|||1470 x 2204$ 

https://venturebeat.com/wp-content/uploads/2019/05/playstation-vr-foveating-rendering.png||||||2000 x 1100 https://vernonchan-com.exactdn.com/wp-content/uploads/2019/12/luno-malaysia-hero.jpg?lossy=1&qual ity=80&ssl=1||Luno picks AmBank as primary banker in Malaysia|||2048 x 1152

https://electricalcontractingnews.com/wp-content/uploads/2016/11/Luceco-3-.jpg|||Luceco Plc: Successful listing on London Stock Exchange ...|||2500 x 1668

Barclays Online Trading How to trade Barclays in the stock.

 $https://cdns3-cms.clouddunk.com/blockstation/images/1564761698773.jpg|||Protect\ your\ stock\ price\ and\ avoid\ hostile\ takeovers:\ The\ ...|||1600\ x\ 1300$ 

How to open a Coinbase Pro account Coinbase Pro Help

The OctaFX Trading App is an official checking trading account with built-in tools to help you manage your OctaFX personal profiles, control real, demo and contest accounts, and manage deposits..

Luno Cryptocurrency Exchange Review The Worlds Most Trusted, Secure and Reliable Bitcoin Exchange. The Luno Cryptocurrency team comes from a wide range of backgrounds in engineering, finance and industry, but all united in our passion to revolutionise the way people use money. Most of our team have lived in or worked across many.

 $https://challengepost-s3-challengepost.netdna-ssl.com/photos/production/software\_photos/001/331/360/datas/original.png\\ ||||Budget Ledger | Devpost\\ |||1920 \times 1080$ 

https://file.publish.vn/coin98/coin98-wallet-template-design-content-1-1610601770052.png|||Crypto Token Extension Chromium Google Has Set Its Sights ...|||1500 x 844

octaFx for Android - APK Download

 $http://venturesafrica.com/wp-content/uploads/2020/10/Luno.jpg|||Luno's\ new\ Bitcoin\ Savings\ Wallet\ allows\ users\ earn\ up\ to\ ...|||1600\ x\ 1200$ 

https://venturebeat.com/wp-content/uploads/2019/11/lenovoar2.jpg||||||2590 x 1000

ECN Stock Forecast, Price & Samp; News (ECN Capital) MarketBeat

How to sign up for Barclays share trading. Its really easy to get started with share dealing; heres how: Open an account. You need to choose which account you want: an ISA, a general investment account or self-invested personal pension. Fund your account. Barclays asks for your bank details in the sign-up process. Choose your investments.

Crust Wallet - Chrome Web Store

Being a traditional investment bank, the Barclays online trading platform features a couple of trading instruments. Traditional shares trading is available in investment accounts as well as funds, ETFs, and indices. As mentioned earlier, institutions looking to start trading forex can try out BARX, the Barclays forex trading platform.

Exness.com - Best ECN Forex Broker - ECN Account from 200 USD

Let's start by looking at the different things you need to get a cryptocurrency working. We'll start

with the basics and then move into more specifics about what you'll need to get started. The Transaction The first thing you need to think about with a virtual currency is the

Founded in 2013, Luno is a global cryptocurrency exchange and wallet provider headquartered in London, with regional hubs in Singapore and Cape Town. To date, Luno has processed more than USD\$14 billion in transactions and has over 5 million customers spanning 40+ countries. Luno is an independent operating subsidiary of Digital Currency Group.

The description of octaFx App trading platform on your mobile device to revolutionize your trading experience. Designed for new and professional traders, the Octfx trading app provides fast and easy access to global markets to trade more than 120 instruments, including currency pairs, precious metals, and CFDs for global markets, indices, commodities, and bonds, as available in your region\*.

by Team Luno. A cryptocurrency exchange is simply a platform that matches buyers of cryptocurrency with sellers. For the most part, it works just like a normal exchange for any other asset, such as stocks. But unlike traditional exchanges that have set trading hours, cryptocurrency exchanges are active 24 hours a day, 7 days a week.

Go to the Coinbase Pro trading page. Select Deposit under Wallet Balance (a pop up window will appear). Select the currency type (i.e. BTC, ETC) that youd like to add cash to Pro from Coinbase. Select Coinbase Account. Enter the amount you would like to add cash to Pro from Coinbase. Please note.

https://miro.medium.com/max/5200/1\*aMuQ-1t8T5TuDroEn-A9XA.jpeg|||Hedge mode trading of Binance Futures | Medium|||2600 x 1333

Guide - How to trade on Binance futures

Scaling a cryptocurrency exchange using Go and . - Luno

Coinbase Pro Digital Asset Exchange

https://www.bbva.com/wp-content/uploads/2017/02/P1180436-2-1920x0-c-f.jpg|||Forex Trading Bank Of America | Forex Vs Money Market|||1920 x 802

http://forex-strategies-revealed.com/files/pictures\_strategies/Trade\_Example.jpg|||Forex trading strategy #30 (Leading Trading Strategy ...|||1280 x 800

Installing And Running Trust Wallet App In Windows 10

OctaFX Trading App 2.5.40 Télécharger APK Android Aptoide

Trust DApps Marketplace. Each DApp is unique so we work with developers to ensure the best possible experience for our users. Decentralized applications (DApps) that have been vetted and optimized for Trust Wallet become a part of the Marketplace.

Luno is a bitcoin cryptocurrency exchange and a payment service provider with a market capitalization of \$3.7 million. But is it a reliable platform?

We'Il be going into more detail further below, but here's the quick guide to getting started with trading on Binance Futures: Create an account on Binance and head to the Binance Futures section; When opening your Binance Futures account, use referral code coincodex to get a 10% discount on fees; Fund your Binance Futures wallet with USDT

https://starwoodeuropeanfinance.com/media/1218/andrew-sossen-photo.jpg|||Chief Operating Officer and General Counsel, Starwood ...|||1191 x 1205

Forex Trading App - by OctaFX

How to contact Coinbase Pro support Coinbase Pro Help

OctaFx (free) download Windows version

An Ultimate Binance Futures Trading Guide for Beginners by .

Test your trading skills and battle with other traders to win points. Trade Now Affiliates Become a Binance

Futures Affliate and earn up to 40% on trading fees. Join us Grid Trading Earn profits by executing low buy orders that correspond to high sell orders. Learn More Crypto Futures Last Prices (24h Volume) COIN-M Futures 0.00 BTC Symbols

https://nypost.com/wp-content/uploads/sites/2/2015/07/492329583.jpg?quality=90&strip=all&w=12 36&h=820&crop=1|||Schneiderman eyes dark pool settlement with Credit Suisse|||1236 x 820

 $https://cryptotargets.nl/wp-content/uploads/2020/10/Binance-futures.png|||Binance \ futures \ review \ 2021 \ Waar \ het beste \ crypto \ traden \ ...|||1916 \ x \ 936$ 

An electronic communication network (ECN) is a computerized system that automatically matches buy and sell orders for securities in the market. ECN trading is especially helpful when investors in.

Trade Barclays shares CFDs, other major stocks, cryptocurrencies, indices, forex and commodities through Capital.coms award-winning platform. No commission. FCA and CySEC regulated. Available on web and mobile. AI technology. Trade now. Go to market page Start trading Learn to trade Popular markets guides Shares trading guide Barclays

Even giants like CitiGroup needed some help to survive. Barclays have remained strong and have attracted the attention of online trading traders. Barclays began all the way back in 1690 when Thomas Goulde and John Freame commenced trade as goldsmith bankers. Barclays became the name in 1736 when a partnership was struck with John Barclay.

TrustWallet.com: How to Login Trust Wallet on your Desktop.

Description de OctaFX Trading App. The OctaFX Trading App is an official checking trading account with built-in tools to help you manage your OctaFX personal profiles, control real, demo and contest accounts, and manage deposits. This lightning-fast new application with an attractive and easy-to-use design will make you fall in love with it from the first tap.

Coinbase Pro How to contact Coinbase Pro support. Security Notice: Coinbase Support will NEVER ask you to share your password or 2-step verification codes, or request that you install remote sign-in software on your computer. If anyone claiming to be associated with Coinbase Support requests this information, immediately contact us. Coinbase .

https://brokerchooser.com/uploads/images/broker-reviews/barclays-review/barclays-review-web-trading-platform-2.png ||| Barclays Alternatives for 2021 ||| 1403 x 1008

 $https://c1.staticflickr.com/5/4760/40235964112\_f3cb4a4785\_b.jpg|||Coinbase | The front page of Coinbase.com on an Apple ...|||1024 x 768$ 

 $https://user-images.githubusercontent.com/15640035/98037993-ab3c0400-1e31-11eb-97cd-33f7c74ad427.jpg | \\ ||Trust Wallet Connect Wallet problem . Issue #1 . gochain ... |||1080 x 2400 | \\ ||Trust Wallet Connect Wallet problem ... |||1080 x 2400 | \\ ||Trust Wallet Connect Wallet problem ... |||1080 x 2400 | \\ ||Trust Wallet Connect Wallet problem ... |||1080 x 2400 | \\ ||Trust Wallet Connect Wallet problem ... |||1080 x 2400 | \\ ||Trust Wallet Connect Wallet problem ... |||1080 x 2400 | \\ ||Trust Wallet Connect Wallet problem ... ||1080 x 2400 | \\ ||Trust Wallet Connect Wallet problem ... ||1080 x 2400 | \\ ||Trust Wallet Connect Wallet problem ... ||1080 x 2400 | \\ ||Trust Wallet Connect Wallet problem ... ||1080 x 2400 | \\ ||Trust Wallet Connect Wallet problem ... ||1080 x 2400 | \\ ||Trust Wallet Connect Wallet problem ... ||1080 x 2400 | \\ ||Trust Wallet Connect Wallet Problem ... ||1080 x 2400 | \\ ||Trust Wallet Problem ... ||1080 x 2400 | \\ ||Trust Wallet Problem ... ||1080 x 2400 | \\ ||Trust Wallet Problem ... ||1080 x 2400 | \\ ||Trust Wallet Problem ... ||1080 x 2400 | \\ ||Trust Wallet Problem ... ||1080 x 2400 | \\ ||Trust Wallet Problem ... ||1080 x 2400 | \\ ||Trust Wallet Problem ... ||1080 x 2400 | \\ ||Trust Wallet Problem ... ||1080 x 2400 | \\ ||Trust Wallet Problem ... ||1080 x 2400 | \\ ||Trust Wallet Problem ... ||1080 x 2400 | \\ ||Trust Wallet Problem ... ||1080 x 2400 | \\ ||Trust Wallet Problem ... ||1080 x 2400 | \\ ||Trust Wallet Problem ... ||1080 x 2400 | \\ ||Trust Wallet Problem ... ||1080 x 2400 | \\ ||Trust Wallet Problem ... ||1080 x 2400 | \\ ||Trust Wallet Problem ... ||1080 x 2400 | \\ ||Trust Wallet Problem ... ||1080 x 2400 | \\ ||Trust Wallet Problem ... ||1080 x 2400 | \\ ||Trust Wallet Problem ... ||1080 x 2400 | \\ ||Trust Wallet Problem ... ||1080 x 2400 | \\ ||Trust Wallet Problem ... ||1080 x 2400 | \\ ||Trust Wallet Problem ... ||1080 x 2400 | \\ ||Trust Wallet Problem ... ||1080 x 2400 | \\ ||Trust Wallet Problem ... ||1080 x 2400 | \\ ||Trust Wallet Problem ... ||1080 x 2400 | \\ ||Trust$ 

Trust wallet is a mobile wallet application that is designed with focus on simplicity and ease of use. It is a community driven, open source multi currency wallet where you can store vast majority of cryptocurrency coins and tokens.

Margin trading is now available on Coinbase Pro by Coinbase.

Don't know how to login to Trust Wallet from your desktop? Here in this video you will learn how you can login to your TrustWallet account by following few s.

https://i.pinimg.com/originals/ef/a7/ca/efa7cad04ab8423767cc50830b9d05ed.jpg|||ABCD pattern ????? Trading charts, Stock trading learning ...|||1470 x 2204

OctaFX Trading App - Apps on Google Play

https://assets.theedgemarkets.com/Luno-digital-asset-exchange-mobile-app-enlarged-nonmaintain-ratio\_2021 0416000321\_facebook@lunomalaysia.jpg?rujAtZ6bwSLYWVHXSz5afa5yIhPHSyxR|||Luno Malaysia achieves RM1 bil digital asset under custody ...|||1200 x 800

 $https://s3.tradingview.com/g/GBlFFdth\_big.png|||Heres\ why\ risk/reward\ is\ key\ to\ trading\ Bitcoin\ for\ ...|||2668\ x\ 1346$ 

 $https://www.quantower.com/media/1473/binance-margin.png|||Updates\ Digest\ for\ June!\ Improvements\ for\ Rithmic ...|||1919 x 1079$ 

Global Markets Barclays Corporate and Investment Bank

(end of excerpt)